#### **Tools for Mobile Linux**

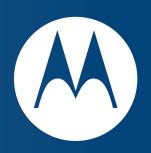

### **Eclipse Demo Camp**

December 2007

Christian Kurzke

Architect, Developer Platforms

Christian [AT] Motorola [dot] com

### **About Tools for Mobile Linux (TML)**

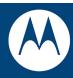

#### Charter:

- Frameworks to implement an IDE for mobile Linux developers
- Current Focus: End to End Simulation environment of Mobile Linux devices (and Infrastructure Services)
- Extends the capabilities of:
  - CDT, TM
- Similar to:
  - MTJ: Provides a similar experience for mobile Java development

#### **Current Status**

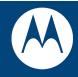

- Currently in "Incubation" phase
- Started by Motorola in June 2006
- Currently 4 contributors, mix of Motorola Employees and Contractors
- Initial Contribution just committed to CVS:
  - http://www.eclipse.org/dsdp/tml/downloads.php
  - <a href="http://dev.eclipse.org/viewcvs/index.cgi/?root=DSDP\_Project">http://dev.eclipse.org/viewcvs/index.cgi/?root=DSDP\_Project</a>
- Looking for more interested Developers; Roadmap planning for 2008 in progress

## Top Level Components (in CVS)

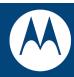

- The VNC Viewer Components
  - org.eclipse.tml.vncviewer/
  - org.eclipse.tml.vncviewer.framework/
  - org.eclipse.tml.vncviewer.vncviews/
- The Device/Emulator Abstractions
  - org.eclipse.tml.common.utilities/
  - org.eclipse.tml.framework.device/
  - org.eclipse.tml.framework.device.ui/
  - org.eclipse.tml.service.start/
  - org.eclipse.tml.service.stop/
- Examples (missing some of the GPL components)
  - org.eclipse.tml.device.qemuarm/
  - org.eclipse.tml.device.qemureact/

### How you can use it

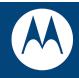

- At the moment TML is purely a FRAMEWORK
  - Doesn't implement any Views
- Using TML requires to implement the Emulator bindings and Eclipse Views
  - We're in the process of adding some example views
  - Still need to figure out some GPL restrictions for demos

# DEMO

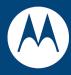

• Demo

• Q&A